## *Инструкции для муниципальных операторов, осуществляющих работу в краевой автоматизированной системе обработки, сбора и хранения информации*

## **1. Для входа в систему:**

1.1. Необходимо пройти на сайт: *<http://olimpiadadv.ru/>*

1.2. Далее необходимо авторизоваться с помощью персонального логина и пароля (полученного у регионального оператора).

**2. Загрузка файла.** Важно обратить внимание на рекомендации, предоставленные администратором на первой странице системы. В том числе:

**файл должен быть загружен в систему в течение трех рабочих дней после прохождения предметной олимпиады;**

в одно предметное направление система позволяет загрузить **не более одного файла** (для осуществления замены или удаления файла необходимо связаться с региональным оператором (Важенова Юлия Евгеньевна, (4212) 46-15-19), самостоятельно оператор этого сделать не сможет);

файл должен **строго соответствовать шаблону**. Допускается только внесение данных в таблицу, скачанную с сайта *<http://olimpiadadv.ru/>*. Нельзя редактировать структуру файла, менять порядок, удалять или добавлять новые столбцы, заголовки, страницы и т.д. (шаблон можно скачать на странице загрузки файла);

**все графы** в таблице должны быть заполнены, за **исключением** граф: «Паспортные данные», «Телефон», «Адрес» эти графы нужно оставить пустыми;

в случае если олимпиада содержит 1 тур, то в графах «2 тур» и «3 тур» необходимо **проставить «0»** (**не удалять графы из таблицы**), соответственно, если в олимпиаде 2 тура, то в графе «3 тур» необходимо проставить «0», если 3 тура, то заполняются данные по 3 турам;

при заполнении таблицы должны быть использованы официальные **названия** муниципальных территорий и образовательных организаций **(по Уставу),** со строгим соответствием пунктуации, символов расстановки пробелов; но *если в названии по Уставу не указана муниципальная территория, ее необходимо дописать;*

**достоверность** ФИО, класса обучения, образовательной организации участников муниципального этапа организаторами регионального этапа проверяться не будет (ответственность за достоверность информации лежит на организаторах школьного и муниципального этапов ВсОШ, именно в таком виде будут направлены во всероссийскую базу данных);

файл должен содержать **только один лист**, с данными участников 7,8,9,10,11 классов в рейтинговом порядке: если рейтинги отдельно по классам, то сначала размещается информация о результатах 7 классов, ниже 8 классов, ниже 9 классов, ниже 10 классов, ниже 11 классов; если рейтинг единый (например, 7-8, 9-11 классы), то в соответствии с рейтингом, не разделяя на классы сначала рейтинг 7-8 классов, ниже 9-11 классов;

в таблице не должна быть нарушена **порядковая нумерация** (перепроверяйте, поскольку при вашей работе с информацией, переносе, удалении могут быть нарушения нумерации);

в название файла **допускаются только латинские буквы**, вместо пробела используется нижнее подчеркивание. В названии файла должен быть указан предмет и муниципальная территория (**например,** matematika\_sovetcko\_gavanskii, francuzskii\_tuguro\_chumikans kii, himiya ohotskii и т.д.);

проверяйте итоговые суммы за туры и проценты качества выполнения заданий с помощью **автоматических формул** (при подсчете жюри могут допускать арифметические ошибки).

**3. Для проверки загрузки файла** в систему необходимо зайти в раздел «Мои файлы».

**4. В случае, если дети 5, 6, 7, 8, 9, 10 классов выполняли задания классов более высокого уровня,** то об этом дополнительно необходимо проговорить с оргкомитетом регионального этапа, поскольку необходимо будет осуществить действия в системе администратором: то есть в протоколе для загрузки в базу вы ставите 9 класс (10, 11), звоните/пишите, сообщая, что участник по факту обучается не в 9, а, например, в 7 классе, но выполнял задания для 9 классов, и администратор сам в системе произведет необходимые манипуляции; и в итоговом краевом рейтинге за 9 класс участник будет указан, как обучающийся 7 класса, как и в ваших протоколах жюри.

**5. Для удаления, замены, исправления файла необходимо обратиться к региональному оператору** в отдел олимпиадного движения: +7(4212) 46-15-19 (Важенова Юлия Евгеньевна).

# **Дата завершения загрузки протоколов муниципальными операторами в автоматизированной системе (базе) по предмету:**

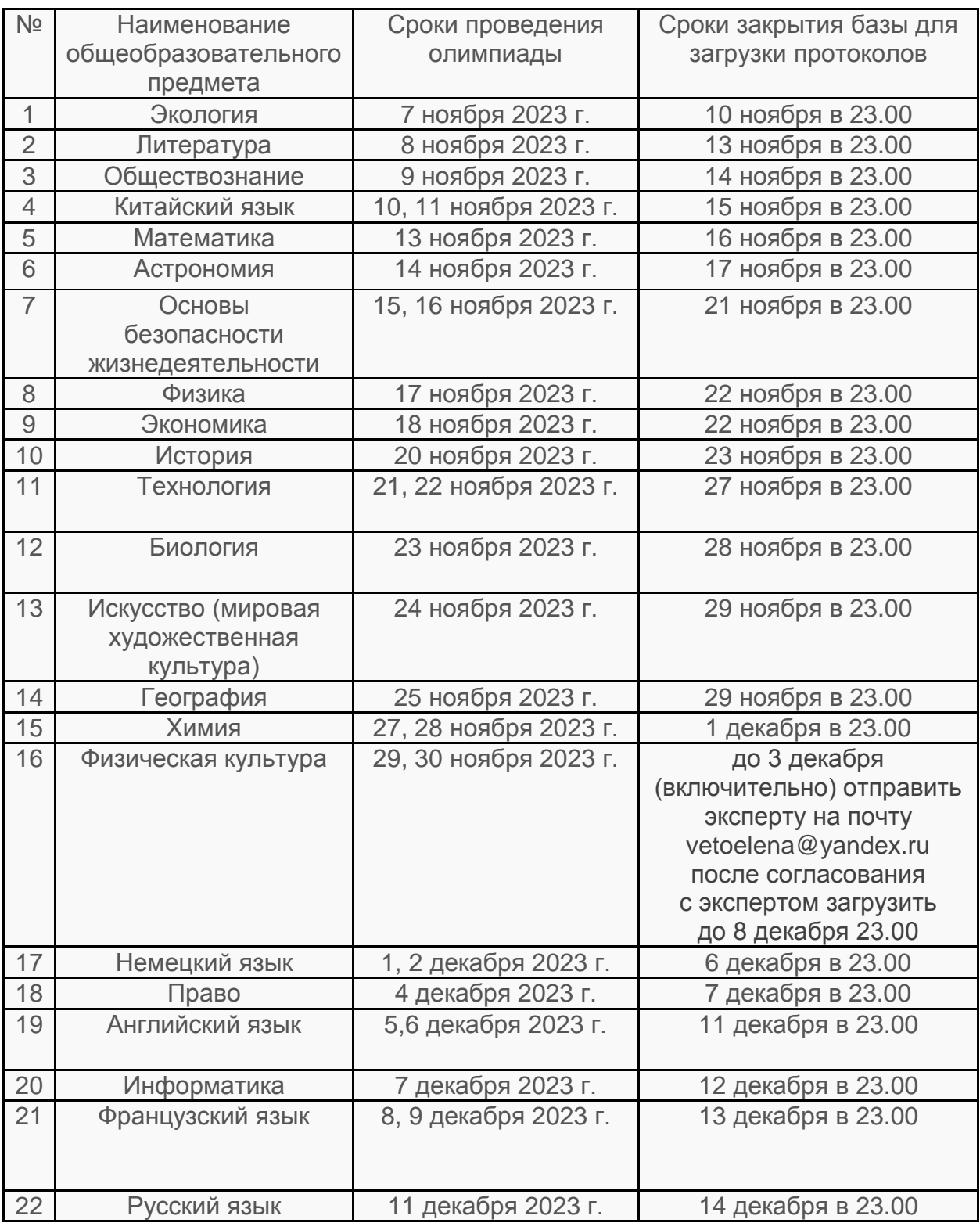

#### **Напоминаем:**

**Вся ответственность за правильность внесенных в протокол данных участников олимпиады ложится на муниципальных операторов и организаторов МЭ.** Необходимо предельно внимательно заполнить базу по данным участников олимпиады победителях и призерах 7, 8, 9, 10, 11 классов, так как она не будет корректироваться на региональном уровне и в таком варианте попадет во всероссийскую базу и в дипломы детей.

Отчеты принимаются **только в течение 3-х дней** после проведения каждой предметной олимпиады – это важно, поскольку открывать базу для корректировки будем только на 1 день и только для тех территорий, где будут обнаружены нарушения (по резолюции МОиН ХК)!

В течение 3 дней после олимпиады необходимо выставлять на сайте муниципального образования не только протоколы, с подписями жюри, в которых содержится информация об участниках, победителях и призерах 7, 8, 9, 10, 11 классов, но и сканы работ победителей и призеров, особенно это важно для выборочной экспертизы – *НЕ ЗАТРУДНЯЙТЕ РАБОТУ ЭКСПЕРТОВ!*

**В случае, если дети 5, 6, 7, 8, 9, 10 классов выполняли задания классов более высокого уровня**, то об этом дополнительно заранее необходимо проговорить с оргкомитетом регионального этапа, поскольку необходимо будет осуществить действия в системе администратором (то есть в протоколе на загрузку вы ставите 9 класс, звоните/пишите, сообщая, что участник не в 9, а в 7 классе, но выполнял задания для 9 классов, и администратор сам в системе с этим отработает).

**В течение 2 дней по итогам проведения олимпиады по физической культуре необходимо предоставить сводный протокол по адресу: vetoelena@yandex.ru.**

В соответствии с методическими рекомендациями региональной предметно-методической комиссии по **экологии** обязательно проведение второго тура «защита проекта».

Необходимо предусмотреть запись ответов устного тура по **английскому, немецкому и французскому языкам, по китайскому языку** (в соответствии с методическими рекомендациями ЦПМК).

В протоколе по **технологии** тур «защита проекта» оформляется в графе «3-й тур».

Пробный тур по **информатике –** обязательный (при этом в один день с основным).

Реальный ЭКСПЕРИМЕНТ **по химии –** обязательно.

Изменение количества дней, времени и сроков проведения олимпиад – недопустимо (это в компетенции организаторов регионального этапа!).

# *Недопустима передача получаемых материалов третьим лицам!*

*Предусмотрена персональная ответственность!*